## **Notes - JavaScript - Iterator and Iterable**

• Dr Nick Hayward

Notes on options and usage for *iterators* and *iterables* in JavaScript.

## **Contents**

- Intro
- Built-in iteration constructs
- The nature of iterable
	- **–** source
	- **–** consumption
- Iterable values
	- **–** iterate over properties
- Iteration language constructs
- Implementing iterables
- **–** closing iterators
- Helper functions
- Iterables and recursion

**Intro** Iteration - a new option in ES6 for *traversing* data.

Two parts to traversing data,

- *iterable* a data structure to provide iterable access to the public, achieved with a method Symbol.iterator . This is a factory for *iterators*.
- *iterator* a pointer for traversing elements in a data structure (n.b. similar to cursor in DB)

So, for a custom function, we may return an iterable object &c. with an iterator (return an iterator for an iterable…).

**Built-in iteration constructs** Standard language constructs that access iteration include,

• destructuring via an array pattern

```
// destructuring via an Array pattern
const [a,b] = new Set(['hello', 'world', '!!']);
// returns array of values from Set...
console.log([a,b]); // outputs ['hello', 'world']
```
• for-of loop

```
// for-of loop usage
for (const x of ['hello', 'world']) {
  // returns each array value...
  console.log(x);
}
```
• Array.from()

```
// EX3: Array.from
const arr = Array.from(new Set(['hello', 'world']))
// returns standard array - iterable as usual
console.log(arr[1]);
```
• Spread operator  $(\ldots)$ 

```
// EX4: Spread operator
const arrSpread = [...]new Set(["hello", "world"])];
// takes dynamic no. of values and returns array...
console.log(arrSpread);
```
• constructors of Map and Set

```
// EX5: Map constructor - standard key/value pairings...
const testMap = new Map([[false, '0'], [true, '1']]);
// maps false to 0 &c.
console.log(testMap);
// use standard Map methods - e.g. get and set
console.log(testMap.get(false));
// use iterator methods
console.log(testMap.keys());
console.log(testMap.values());
// then iterate over returns from iterator method
console.log(Array.from(testMap.keys())); // returns expected array containing map values.
```
and we can do the same with Set

**–** …

```
// Set constructor
const testSet = new Set(['hello', 'world']);
```
We also have default iterables provided by *Promise* methods such as Promise.all and Promise.race , and yield\* for generator iterables.

**The nature of iterable** The nature of iterability may be defined as follows,

- data consumers JS has various language constructs, which consume data, e.g.
	- **–** for-of loops over values
	- **–** spread (...) operator inserts values into Arrays or function calls
- data sources consume values from a variety of data sources, including iterating element of an array, key/value entries in a Map or simply the characters in a string

So, ES6 introduces an interface pattern for Iterable - **data consumers use it, data sources implement it…**

**n.b.** JS does not have interfaces, Iterable is more akin to a convention for general usage.

**source** A value is iterable if it provides the symbol Symbol.iterator - this returns the so-called iterator.

This iterator is an object that returns values via its method, next() - this iterates one method call at a time…

**consumption** We may consume the data using the iterator to retrieve values…

e.g.

```
const testArr = ['hello', 'world'];
// create iterator for array object - works due to Array default iterator...
const testIterator = testArr[Symbol.iterator]();
```
Then, we may call the next() method for the iterator we just created,

```
// call next on iterator
testIterator.next();
// returns value and done boolean...
{value: 'hello', done: false}
// call next on iterator
testIterator.next();
// returns value and done boolean...
{value: 'world', done: false}
// call next on iterator
testIterator.next();
// returns value and done boolean...
{value: undefined, done: true}
```
Same pattern as ES6 generator - next() is called one extra time to return true boolean for done. The protocol for iterable and iterators defines the iteration as sequential - iterator will return one value at a time…

**Iterable values** Iterable values include,

• Arrays

Default Array object is iterable for each element. We may use a standard loop construct, e.g.

```
for (const val of ['hello', 'world']) {
  console.log(val);
}
//returns expected values
$ hello
$ world
```
• Strings

String data type is iterable - shows that one of the primitive values is iterable. This is achieved by *coercing* all values to objects before the iterator method is accessed.

```
for (const char of 'hello') {
  console.log(char);
}
```
• Maps

Iterable over their entries - entry encoded as key/value pair, an Array with two elements.

Entries are always iterated over in the same order they were added to the map.

*n.b.* Map keys must be unique…

```
const testMap = new Map();
testMap.set('student1', {quiz1: 'B', quiz2: 'B-'});
testMap.set('student2', {quiz1: 'B-'});
// iterate over map
for (const [key,value] of testMap) {
  console.log(`key = f{key} & value = f{value});
}
```
• Sets

Iterable over their elements - iterated over in the same order as they were added.

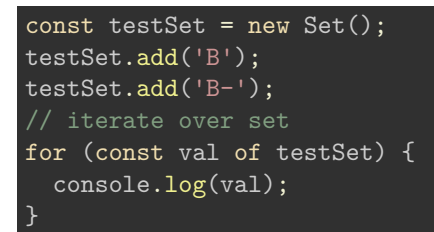

Similar in design and usage to Maps, but a Set does not include a key/value pair, only values.

*n.b.* values must be unique…

• DOM data structures

In JS, most DOM data structure will eventually by fully iterable. This functionality is currently a work in progress following ES6, e.g.

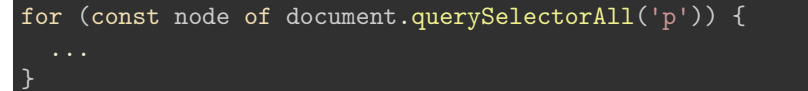

• iterable computed data

Iterable content may also be consumed from data computed dynamically.

All major ES6 data structures, e.g. Arrays, Typed Arrays, Maps, & sets, have three built-in methods, which return iterable objects.

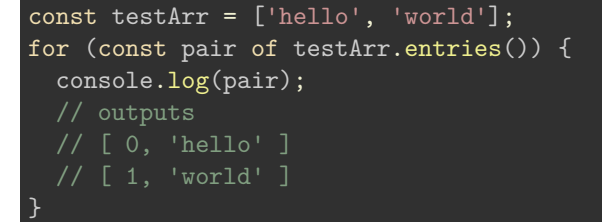

**n.b.** plain objects are not iterable by default…

**iterate over properties** We may create a custom *helper* function to iterate over properties, e.g.

```
* HELPER FN:
* - iterate object properties v.1
* - use iterator to traverse the Array with the property keys
function objectEntries(data) {
    * `Reflect` is a built-in object - provides methods interceptible JS operations
    * - not a constructor (unlike most global objects)
    * - all properties and methods are static (like the `Math` object)
    // intercept current parameter for properties - wrap keys with iterator
    let iter = Reflect.ownKeys(data)[Symbol.iterator]();
    console.log(Reflect.ownKeys(data)); //logs `student1`, `student2`...
   // for function call - return local scope `this` wrapped in its own iterator...
    return {
        [Symbol.iterator]() {
            return this;
       },
       next() {
            // destructure return from keys iterator - returns `student1`, `student2`...
            let { done, value: key } = iter.next();
            console.log({ done, value: key });
            // if no more keys - return end of outer iterator...
            if (done) {
                return { done: true };
            }
            // otherwise - return the key & the value for the key in the passed data...
            return { value: [key, data[key]] };
   };
}
```
**Iteration language constructs** Iteration protocol is supported by default in the following ES6 language constructs,

• destructuring via Array pattern (works for any iterable)

```
// EX1.1: destructuring via Array pattern
const testArray = ['book1', 'book2', 'book3'];
const [a,b] = testArray;
console.log([a,b]); // logs: ['book1', 'book2']
// EX1.2: destructuring via Array pattern
const testSet = new Set();
testSet.add('book1');
testSet.add('book2');
testSet.add('book3');
const [c,d] = testSet;console.log([c,d]); // logs: ['book1', 'book2']
const [e, \ldots f] = testSet;
console.log([e, ...f]); // logs: ['book1', 'book2', 'book3'] due to spread operator for 'f
```
• for-of loop

```
// EX2: for-of loop
for (const val of testSet) {
  console.log(`set value = fval)); // logs: 'set value = book1' &c.
}
```
• Array.from() - converts iterables and array-like values (e.g. basic object) to Arrays (also available for typed arrays)

```
// EX3: Array.from() - converts iterables to Arrays
const testMap = new Map();
testMap.set('student1', {quiz1: 'B', quiz2: 'B-'});
testMap.set('student2', {quiz1: 'B-'});
* log Array.from
* [ [ 'student1', { quiz1: 'B', quiz2: 'B-' } ],
  [ 'student2', { quiz1: 'B-' } ] ]
const logArrayFrom = Array.from(testMap)
console.log(logArrayFrom[1][1]); // logs {quiz1: 'B-'}
```
• spread operator - inserts values of an iterable into an Array

```
// EX4: spread operator - inserts values of an iterable into an Array
const testArray2 = ['book3', 'book4'];
const spreadArray = ['book1', 'book2', ...testArray2, 'book5'];
console.log(spreadArray); // logs: ['book1', 'book2', 'book3', 'book4', 'book5']
```
• Maps - constructor iterates over [key,value] pairs into a Map

```
const getStudent = testMap.get('student1');
console.log(getStudent); // logs: {quiz1: 'B', quiz2: 'B-'}
```
• Sets - constructor iterates over elements into a Set

```
// EX6: Sets - constructor iterates over elements into a Set
const hasBook1 = testSet.has('book1');
const hasBook4 = testSet.has('book4');
// logs: 'testSet has book1: true and book2: false'
console.log(`testSet has book1: ${hasBook1} and book4: ${hasBook4}`);
```
• Promises - Promise.all and Promise.race

```
Promise
  .all([
    fetch('./assets/items.json'),
    fetch('./assets/notes.json')
  ])
  .then(responses =>
    Promise.all(responses.map(res => res.json()))
  ).then (json \Rightarrow {
    console.log(json);
  });
```
Promise

```
.race([
  fetch('./assets/items.json'),
  fetch('./assets/notes.json')
])
.then(responses => {
  return responses.json()
})
.then(res \Rightarrow console.log(res));
```
• yield\* - operator available only inside a generator, yields all items iterated over by an iterable

```
* EX8: `yield*`
* - operator available only inside a generator,
    yields all items iterated over by an iterable
function* yieldAllGeneratorValues(iterable) {
  yield* iterable;
}
```
console.log(yieldAllGeneratorValues(testArray));

**Implementing iterables** Manual implementation of iterators, compared with built-in ES6 examples such as *generators*.

Iteration protocol may be considered as follows,

Iterable: traversable data structure | Iterator: pointer for traversing an iterable

[Symbol.iterator] ------------- RETURNS ------------> next()

Object becomes *iterable* if it has a method (own or inherited) whose key is Symbol.iterator . This method must return an iterator.

This iterator object will iterate over the items *inside* the iterator via its method next() .

A basic, dummy iterable is as follows,

```
// EX1: basic custom iterable - returns hard-coded...
const iterable = {
  [Symbol.iterator]() {
    let step = 0;
    const iterator = {
      next() {
        if (step \leq 2) {
          step++;
        switch(step) {
          case 1:
            return {value: 'dance', done: false};
          case 2:
            return {value: 'sing', done: false};
          default:
            return {value: undefined, done: true};
        }
    };
    return iterator;
  }
};
for (const val of iterable) {
  console.log(val);
}
```
In the return , value holds the actual item's value, and done specifies a boolean for the end of the iterator.

A custom implementation with passed parameters will be more common. The iterator will be added to the passed parameters thereby creating an iterable object.

```
// EX1: params are NOT iterable by default - need to create iterable over passed params..
function iterateOver(...data) {
  // define counter for iterator
  let index = 0;
  // define iterable wrapper for passed data params...
  const iterable = {
    [Symbol.iterator]() {
      // define iterator for looping over data
      const iterator = {
        next() {
        }
      return iterator;
    }
  };
  return iterable;
}
```
This will then be called using one of the available output options for an iterable object,

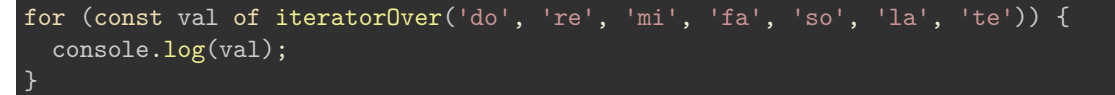

**closing iterators** The optional iterator method, return() , allows an iterator to clean up if it wasn't iterated over to the expected end.

This method will also *close* the iterator.

In for-of , we may also cause premature termination using one of the following,

- break
- continue (e.g. continue an outer loop from an inner loop inner loop will break )
- throw (catch errors  $&c.$ )
- return

Likewise, many built-in iterators will close if they are not completely *drained*,

```
• for-of
```
- yield\*
- Destructuring
- Array.from()
- Map() , Set() , WeakMap() , WeakSet()
- Promise.all() , Promise.race()

**Helper functions** Helper functions may also be developed to return iterables, in addition to more standard iterable data structures.

A common requirement is an iterable for the properties of an object,

```
function objectEntries(obj) {
  let iter = Reflect.ownKeys(obj)[Symbol.iterator]();
  return {
    [Symbol.iterator]() {
      return this;
    },
    next() {
      let {done, value:key} = iter.next();
      if (done) {
        // if done is true, explicit undefined value is not necessary
        return { done: true };
      return {value: [key, obj[key]]};
    }
  };
}
```
Example usage is as follows,

```
const obj = {book1: 'the glass bead game', book2: 'hannibal\'s footsteps',
                         book3: 'a good year'};
for (const [key, value] of objectEntries(obj)) {
```
## console.log(`\${key}: \${value}`);

}

However, we might want to output property values for nested objects, e.g.

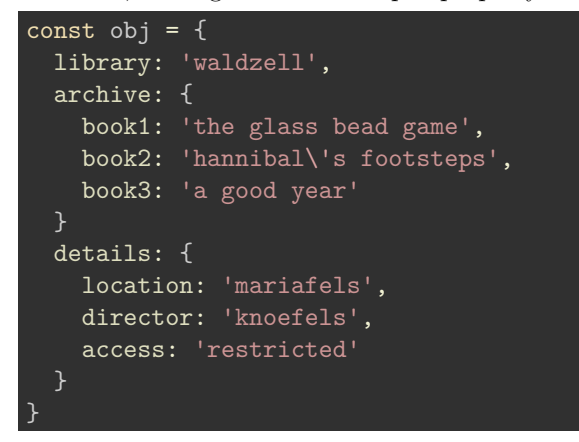

**Iterables and recursion** We might also create a factory function for creating iterable objects. We may wrap the initial parent object in an iterable with iterator, and then check for a child object as the iterator loops over parent object.

```
* FNs: test iterator functions
// FN: return iterable with iterator for plain object
function objectIterable(obj) {
  // create iterable object from passed target param - define function for iterator
  obj[Symbol.iterator] = function () {
    // define keys from passed object
    const keys = Object.keys(obj);
    return {
      // define iterator next() method
      next()// done boolean set to true with no more keys from passed object
        const done = keys.length === 0;
        // set key to first element - remove element
        const key = keys.shift();
        // return object - done boolean and value array from each item in passed object
        return {
          done,
          value: [key, obj[key]]
        }
      }
    };
  }
  // return new iterable object for passed param object
  return obj;
}
```
This function becomes the initial factory for creating an iterable object. Regardless of depth, we may create an iterable object using a recursive function, e.g.

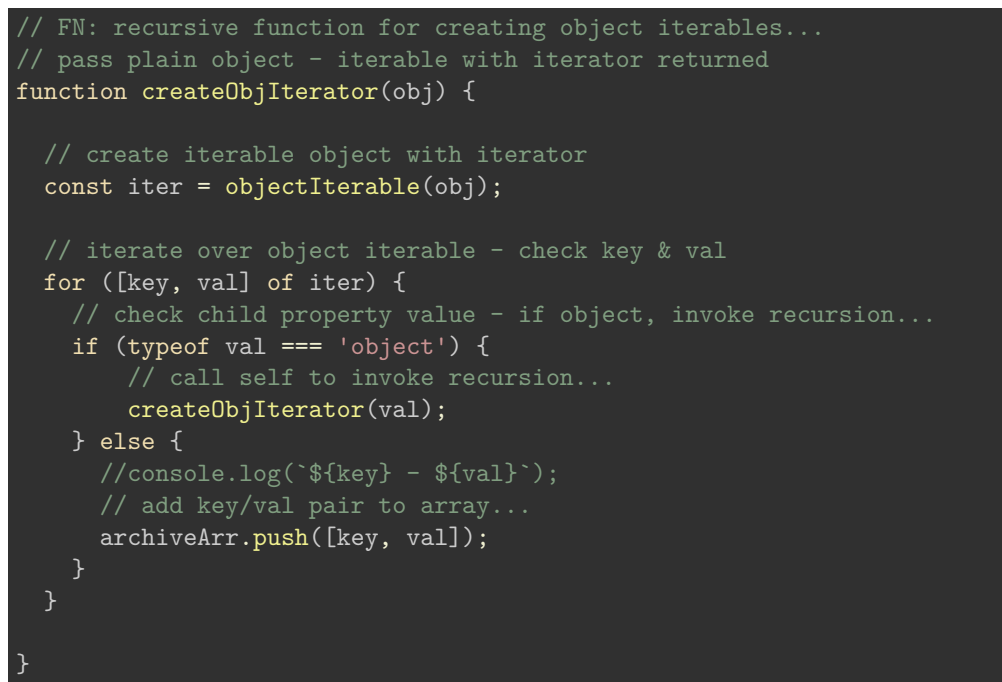

Then, we may simply test as follows,

```
createObjIterator(archive);
//console.log(objMap);
console.log(archiveArr);
```
## **References**

- [MDN JS Symbol](https://developer.mozilla.org/en-US/docs/Web/JavaScript/Reference/Global_Objects/Symbol)
- [MDN JS Symbol.iterator](https://developer.mozilla.org/en-US/docs/Web/JavaScript/Reference/Global_Objects/Symbol/iterator)